## **Instruction Install Idm** >>>CLICK HERE<<<

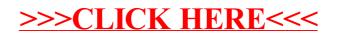